# Salg med download af enkelte sange fra CD'er

### **Status**

Vi er et klassisk pladeselskab med 300+ udgivelser i kataloget og jeg er nu i gang med at lave en helt ny side i WordPress + WooCommerce.

Jeg har p.t. oprettet over halvdelen af varerne med følgende layout: http://danacord.com/buy/flute-concertos/

Alt på siden, som den er nu, virker: Afspilning af lydklip fra hvert track og bestilling/køb af hele CD'en ved at foretage et valg i en dropdown (Choose an option). Man kan enten vælge en fysisk CD til forsendelse med post, eller download i Flac eller MP3-format. Alle lytteprøver og filer til download ligger på Amazon S3 (cloud storage).

Den nuværende vareside er bygget op i <div> som skitseret her:

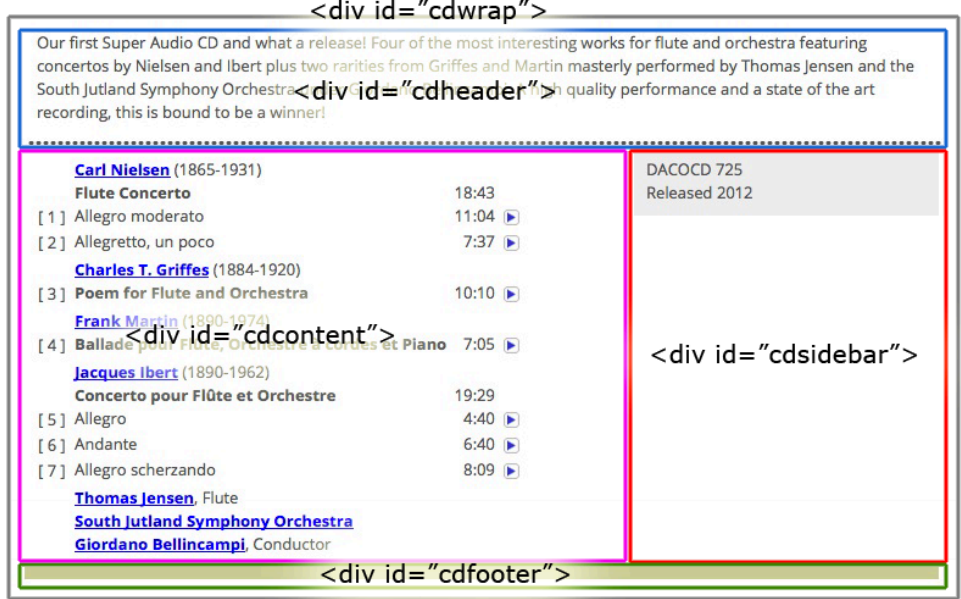

Div'en "sidebar" fjernes/flyttes for at give maximal plads til varebeskrivelsen og de nye checkbokse. Kan evt. erstatte "cdfooter", som p.t. ikke benyttes.

Det er, som udgangspunkt, et åbent spørgsmål om hvorvidt ændring af sidelayoutet kan/skal høre med til opgaven, eller om jeg skal gøre det manuelt for een side ad gangen. Kan det gøres med et script eller lignende uden den store programmering, vil det naturligvis være at foretrække.

#### **Overordnet beskrivelse**

Varesiden i WooCommerce modificeres, så det - ud ovet at købe hele CD'er - også gør det muligt at købe tracks/sange enkeltvist. Disse markeres i en af de to checkbokse til højre, afhængigt af ønsket lydformat:

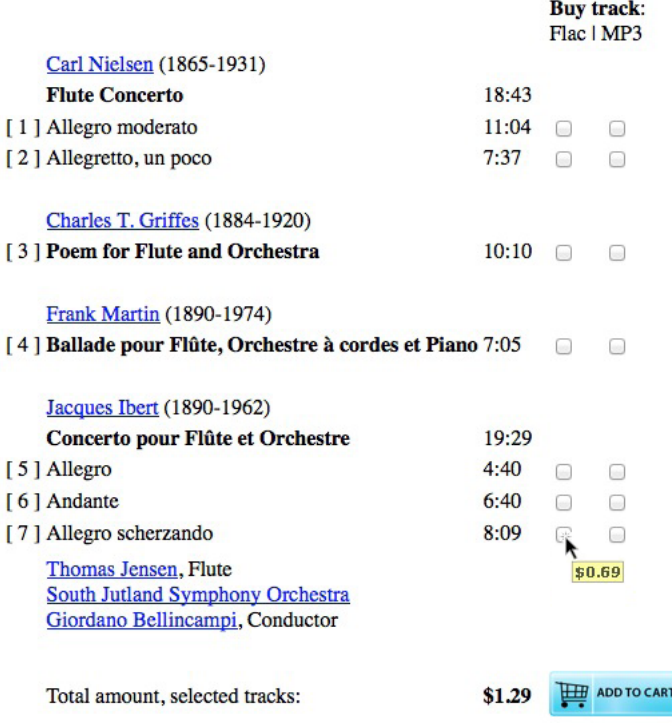

Der skal ikke være en submit-button ud for hvert track. Den skal, som vist på skitsen, være i bunden og med eet hug submitte en Zip-fil indeholdende alle de tracks der er sat flueben ved. Prisen på denne fil vil være det kalkulerede beløb.

Som illustreret skal der være et akkumuleringsfelt nederst, som opdateres hver gang med tilføjer (eller fjerner) et flueben. Den enkelte variant er forsynet med pris på varekortet under »Product data« > »Variations«. Prisen skal vises i en lille gul boks, når musen føres hen over de enkelte checkbokse. Priserne skal afspejle indstillingerne i WooCommerce, idet brugeren på sitet skal kunne skifte mellem US-dollars eller Euro.

#### **Shopping cart / checkout**

Når kunden er klar til checkout, ligger de bestilte varer i indkøbskurven. Hvis der ikke indgår fysiske varer, vil der altså være tale om Zip-filer til download. Enkelte tracks pakkes dynamisk i sessionen (som beskrevet på side 2), mens hele CD'er ligger færdigpakkede på Amazon.

Et typisk scenarium vil f.eks. være, at en kunde køber en eller flere hele CD'er (download eller forsendelse) + et eller flere tracks, som kan være fra forskellige CD'er. Hvis der indgår fysiske CD'er skal der beregnes porto, ellers ikke.

Når betalingen er gennemført, modtager kunden en kvittering med (en) adgangskode(r) til download fra Amazon S3 (cloud storage). Jeg er dog fornyligt blevet gjort opmærksom på, at en autogenereret mail ikke vil kunne indholde flere downloadlinks. Hertil efterlyses en løsning. Måske kunne alle Zip-filer bare pakkes sammen i een stor Zip?

## **Diverse strøtanker og informationer**

Udgangspunktet er altså, at hvert track oprettes som en variabel vare med to varianter i WooCommerce. Om det er den rigtige måde at gøre det på, ved jeg ikke. Det fungerer, men vil have den (for mig) store ulempe, at »Products« i kontrolpanelet bliver totalt uoverskueligt, da vi har i alt mere end 6.000 tracks på de 315 CD'er, som optræder der nu.